# The pdfcolparallel package

# Heiko Oberdiek<sup>∗</sup>

# 2016/05/16 v1.4

### Abstract

This packages fixes bugs in parallel and improves color support by using several color stacks that are provided by pdfTEX since version 1.40.

# Contents

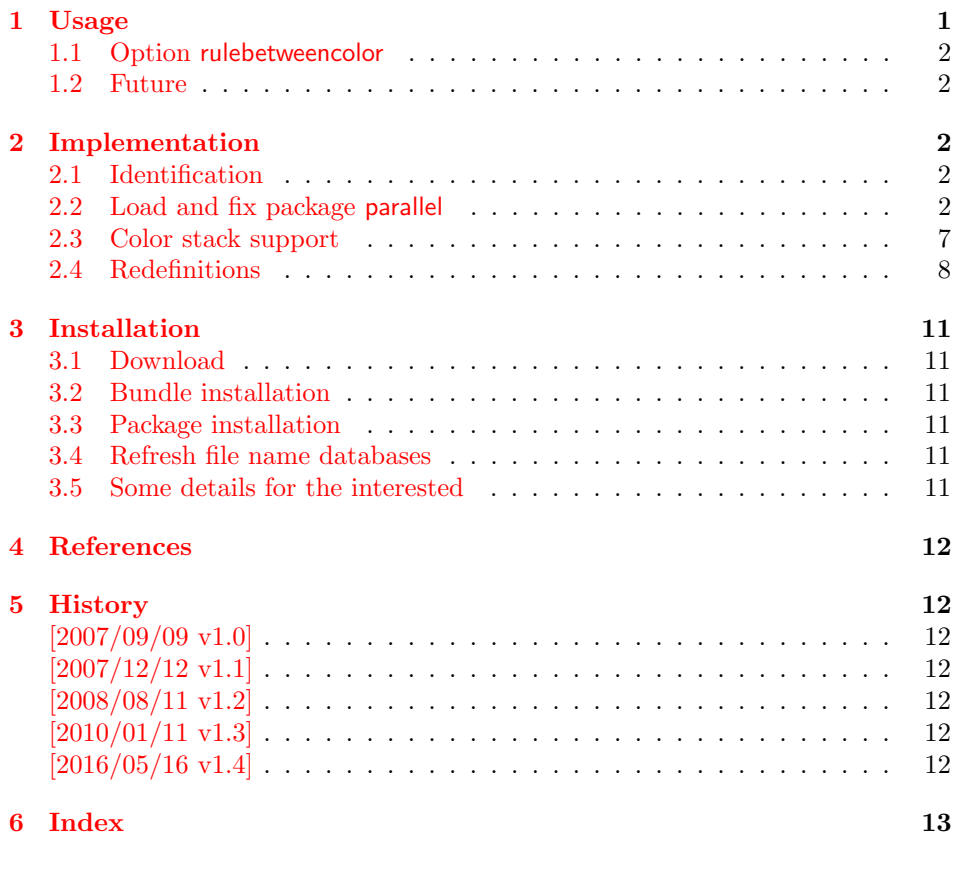

# <span id="page-0-0"></span>1 Usage

\usepackage{pdfcolparallel}

<sup>∗</sup>Please report any issues at <https://github.com/ho-tex/oberdiek/issues>

The package pdfcolparallel loads package parallel [\[1\]](#page-11-6) and redefines some macros to fix bugs.

If color stacks are available then package parallel is further patched to support them.

### <span id="page-1-0"></span>1.1 Option rulebetweencolor

Package pdfcolparallel also fixes the color for the rule between columns. Default color is \normalcolor. But this can be changed by using option rulebetweencolor for \setkeys{parallel} (see package keyval). The option takes a color specification as value. If the value is empty, then the default (\normalcolor) is used. Examples:

```
\setkeys{parallel}{rulebetweencolor=blue},
\setkeys{parallel}{rulebetweencolor={red}},
\setkeys{parallel}{rulebetweencolor={}}, % \normalcolor is
used
\setkeys{parallel}{rulebetweencolor=[rgb]{1,0,.5}}
```
### <span id="page-1-1"></span>1.2 Future

If there will be a new version of package parallel that adds support for color stacks, then this package may become obsolete.

# <span id="page-1-2"></span>2 Implementation

### <span id="page-1-3"></span>2.1 Identification

```
1 \langle *package\rangle2 \NeedsTeXFormat{LaTeX2e}
3 \ProvidesPackage{pdfcolparallel}%
4 [2016/05/16 v1.4 Color stacks support for parallel (HO)]%
```
#### <span id="page-1-4"></span>2.2 Load and fix package parallel

Package parallel is loaded. Before options of package pdfcolparallel are passed to package parallel.

```
5 \DeclareOption*{%
6 \PassoptionsToPackage{\CurrentOption}{parallel}%
7 }
8 \ProcessOptions\relax
9 \RequirePackage{parallel}[2003/04/13]
10 \RequirePackage{infwarerr}[2007/09/09]
```
#### <span id="page-1-13"></span>\pcp@ColorPatch

```
11 \begingroup\expandafter\expandafter\expandafter\endgroup
12 \expandafter\ifx\csname currentgrouplevel\endcsname\relax
13 \def\pcp@ColorPatch{}%
14 \else
15 \def\pcp@ColorPatch{%
16 \@ifundefined{set@color}{%
17 \gdef\pcp@ColorPatch{}%
18 }{%
19 \gdef\pcp@ColorPatch{%
20 \gdef\pcp@ColorResets{}%
21 \bgroup
```
- <span id="page-2-3"></span>22 \aftergroup\pcp@ColorResets
- <span id="page-2-4"></span>23 \aftergroup\egroup
- 
- 
- <span id="page-2-26"></span>\let\pcp@OrgSetColor\set@color
- <span id="page-2-29"></span>\let\set@color\pcp@SetColor
- <span id="page-2-8"></span>26 \edef\pcp@GroupLevel{\the\currentgrouplevel}%
- }%
- }%
- \pcp@ColorPatch
- }%

#### <span id="page-2-30"></span>\pcp@SetColor

<span id="page-2-27"></span><span id="page-2-12"></span><span id="page-2-9"></span><span id="page-2-7"></span><span id="page-2-6"></span><span id="page-2-5"></span> \def\pcp@SetColor{% \ifnum\pcp@GroupLevel=\currentgrouplevel \let\pcp@OrgAfterGroup\aftergroup \def\aftergroup{% \g@addto@macro\pcp@ColorResets }% \pcp@OrgSetColor \let\aftergroup\pcp@OrgAfterGroup \else \pcp@OrgSetColor \fi }% \fi

#### <span id="page-2-23"></span>\pcp@CmdCheckRedef

- <span id="page-2-28"></span>\def\pcp@CmdCheckRedef#1{%
- \begingroup
- <span id="page-2-20"></span>\def\pcp@cmd{#1}%
- <span id="page-2-2"></span>\afterassignment\pcp@CmdDo
- <span id="page-2-33"></span>\long\def\reserved@a
- }
- <span id="page-2-25"></span>\def\pcp@CmdDo{%
- <span id="page-2-14"></span>\expandafter\ifx\pcp@cmd\reserved@a
- \else
- <span id="page-2-21"></span>53 \edef\x\*{\expandafter\string\pcp@cmd}%
- <span id="page-2-0"></span>\@PackageWarningNoLine{pdfcolparallel}{%
- <span id="page-2-15"></span>Command \x\* has changed.\MessageBreak
- <span id="page-2-16"></span>Supported versions of package 'parallel':\MessageBreak
- <span id="page-2-17"></span>\space\space 2003/04/13\MessageBreak
- <span id="page-2-18"></span>The redefinition of \x\* may\MessageBreak
- not behave correctly depending on the changes%
- }%
- 61  $\setminus$ fi
- \expandafter\endgroup
- <span id="page-2-22"></span>\expandafter\def\pcp@cmd
- }
- <span id="page-2-32"></span>\def\pcp@SwitchStack#1#2{}
- <span id="page-2-31"></span>\def\pcp@SetCurrent#1{}

#### <span id="page-2-19"></span>\ParallelLText

- <span id="page-2-24"></span>\pcp@CmdCheckRedef\ParallelLText{%
- <span id="page-2-10"></span>\everypar{}%
- <span id="page-2-1"></span>\@restorepar
- \begingroup
- <span id="page-2-13"></span>71 \hbadness=3000 %
- <span id="page-2-11"></span>\let\footnote=\ParallelLFootnote
- <span id="page-3-37"></span>\ParallelWhichBox=0 %
- <span id="page-3-31"></span>\global\setbox\ParallelLBox=\vbox\bgroup
- <span id="page-3-26"></span>\hsize=\ParallelLWidth
- <span id="page-3-12"></span>\aftergroup\ParallelAfterText
- \begingroup
- <span id="page-3-9"></span>\afterassignment\ParallelCheckOpenBrace
- <span id="page-3-41"></span>79  $\text{let}\xspace x = %$
- }{%
- <span id="page-3-15"></span>\everypar{}%
- <span id="page-3-6"></span>\@restorepar
- <span id="page-3-4"></span>\@nobreakfalse
- \begingroup
- <span id="page-3-23"></span>\hbadness=3000 %
- <span id="page-3-18"></span>\let\footnote=\ParallelLFootnote
- <span id="page-3-38"></span>87 \ParallelWhichBox=0 %
- <span id="page-3-32"></span>\global\setbox\ParallelLBox=\vbox\bgroup
- <span id="page-3-27"></span>\hsize=\ParallelLWidth
- <span id="page-3-30"></span>\linewidth=\ParallelLWidth
- <span id="page-3-33"></span>91 \pcp@SwitchStack{Left}\ParallelLBox
- <span id="page-3-13"></span>\aftergroup\ParallelAfterText
- <span id="page-3-40"></span>\pcp@ColorPatch
- \begingroup
- <span id="page-3-10"></span>\afterassignment\ParallelCheckOpenBrace
- <span id="page-3-42"></span>96 \let\x=%
- }

#### <span id="page-3-36"></span>\ParallelRText

<span id="page-3-39"></span>\pcp@CmdCheckRedef\ParallelRText{%

- <span id="page-3-16"></span>\everypar{}%
- <span id="page-3-7"></span>\@restorepar
- \begingroup
- <span id="page-3-24"></span>102 \hbadness=3000 %
- <span id="page-3-0"></span>\ifnum\ParallelFNMode=\@ne
- <span id="page-3-19"></span>\let\footnote=\ParallelRFootnote
- 105 \else
- <span id="page-3-20"></span>\let\footnote=\ParallelLFootnote
- \fi
- <span id="page-3-1"></span>\ParallelWhichBox=\@ne
- <span id="page-3-34"></span>109 \global\setbox\ParallelRBox=\vbox\bgroup
- <span id="page-3-28"></span>\hsize=\ParallelRWidth
- <span id="page-3-14"></span>\aftergroup\ParallelAfterText
- \begingroup
- <span id="page-3-11"></span>\afterassignment\ParallelCheckOpenBrace
- <span id="page-3-43"></span>114  $\let\x=$
- }{%
- <span id="page-3-17"></span>\everypar{}%
- <span id="page-3-8"></span>\@restorepar
- <span id="page-3-5"></span>\@nobreakfalse
- \begingroup
- <span id="page-3-25"></span>120 \hbadness=3000 %
- <span id="page-3-2"></span>\ifnum\ParallelFNMode=\@ne
- <span id="page-3-21"></span>122 \let\footnote=\ParallelRFootnote
- \else
- <span id="page-3-22"></span>124 \let\footnote=\ParallelLFootnote
- \fi
- <span id="page-3-3"></span>\ParallelWhichBox=\@ne
- <span id="page-3-35"></span>\global\setbox\ParallelRBox=\vbox\bgroup
- <span id="page-3-29"></span>128 \hsize=\ParallelRWidth
- <span id="page-4-16"></span>\linewidth=\ParallelRWidth
- <span id="page-4-31"></span>\pcp@SwitchStack{Right}\ParallelRBox
- <span id="page-4-6"></span>131 \aftergroup\ParallelAfterText
- <span id="page-4-35"></span>132 \pcp@ColorPatch
- \begingroup
- <span id="page-4-5"></span>\afterassignment\ParallelCheckOpenBrace
- <span id="page-4-39"></span>135  $\left\{ \frac{1}{x} \right\}$
- }

### <span id="page-4-30"></span>\ParallelParTwoPages

<span id="page-4-38"></span><span id="page-4-37"></span><span id="page-4-36"></span><span id="page-4-34"></span><span id="page-4-33"></span><span id="page-4-32"></span><span id="page-4-29"></span><span id="page-4-28"></span><span id="page-4-27"></span><span id="page-4-26"></span><span id="page-4-25"></span><span id="page-4-24"></span><span id="page-4-23"></span><span id="page-4-22"></span><span id="page-4-21"></span><span id="page-4-20"></span><span id="page-4-19"></span><span id="page-4-18"></span><span id="page-4-17"></span><span id="page-4-15"></span><span id="page-4-14"></span><span id="page-4-13"></span><span id="page-4-12"></span><span id="page-4-11"></span><span id="page-4-10"></span><span id="page-4-9"></span><span id="page-4-8"></span><span id="page-4-7"></span><span id="page-4-4"></span><span id="page-4-3"></span><span id="page-4-2"></span><span id="page-4-1"></span><span id="page-4-0"></span>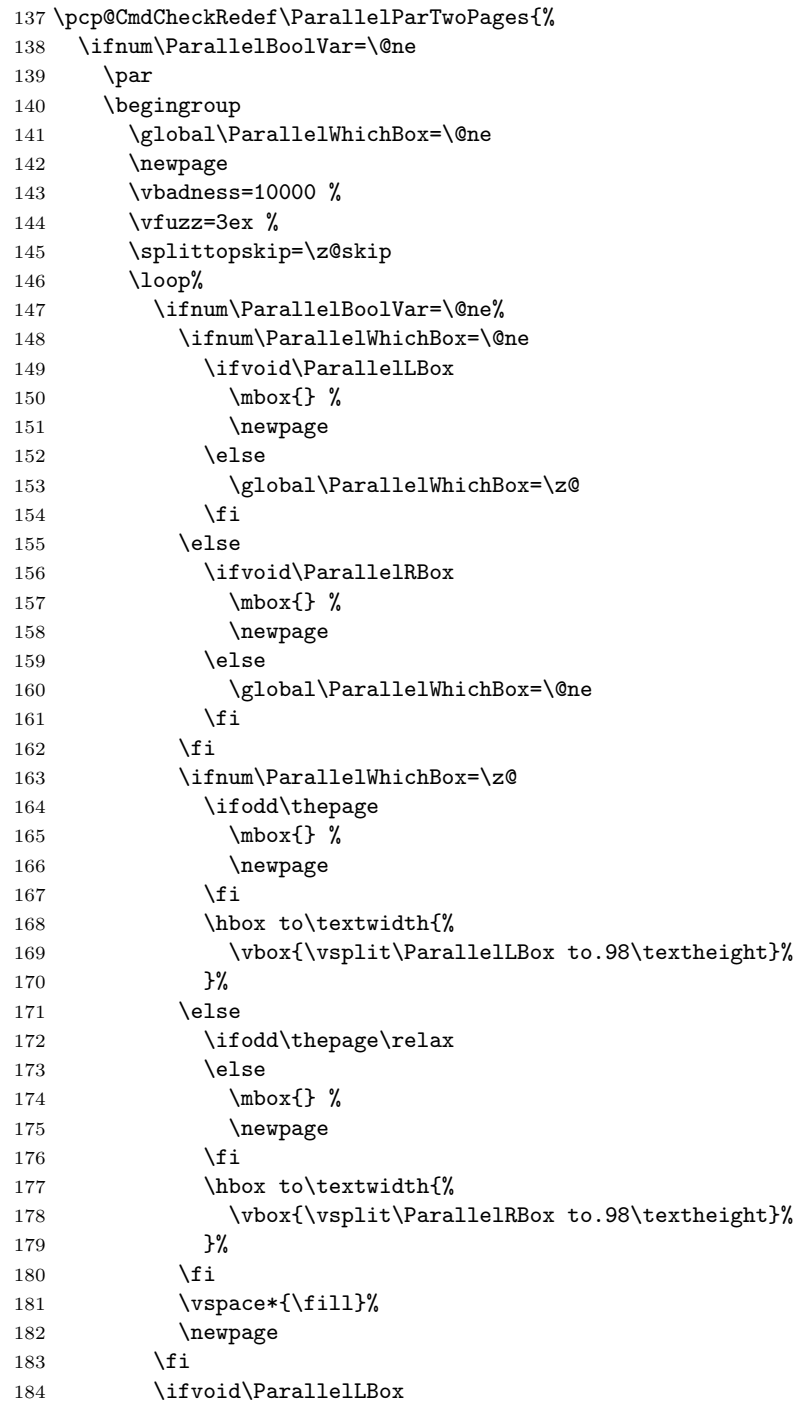

```
185 \ifvoid\ParallelRBox
186 \global\ParallelBoolVar=\z@
187 \quad \text{If} \quad188 \overrightarrow{fi}189 \ifnum\ParallelBoolVar=\@ne
190 \text{repeat}191 \partial192 \endgroup
193 \overrightarrow{fi}194 }{%
```
<span id="page-5-24"></span>Additional fixes:

- Unnecessary white space removed.
- \ifodd\thepage changed to \ifodd\value{page}.

<span id="page-5-35"></span><span id="page-5-34"></span><span id="page-5-33"></span><span id="page-5-32"></span><span id="page-5-31"></span><span id="page-5-29"></span><span id="page-5-28"></span><span id="page-5-27"></span><span id="page-5-25"></span><span id="page-5-23"></span><span id="page-5-22"></span><span id="page-5-21"></span><span id="page-5-20"></span><span id="page-5-19"></span><span id="page-5-18"></span><span id="page-5-17"></span><span id="page-5-16"></span><span id="page-5-15"></span><span id="page-5-14"></span><span id="page-5-13"></span><span id="page-5-11"></span><span id="page-5-10"></span><span id="page-5-9"></span><span id="page-5-8"></span><span id="page-5-7"></span><span id="page-5-6"></span><span id="page-5-5"></span><span id="page-5-4"></span><span id="page-5-3"></span><span id="page-5-2"></span><span id="page-5-1"></span>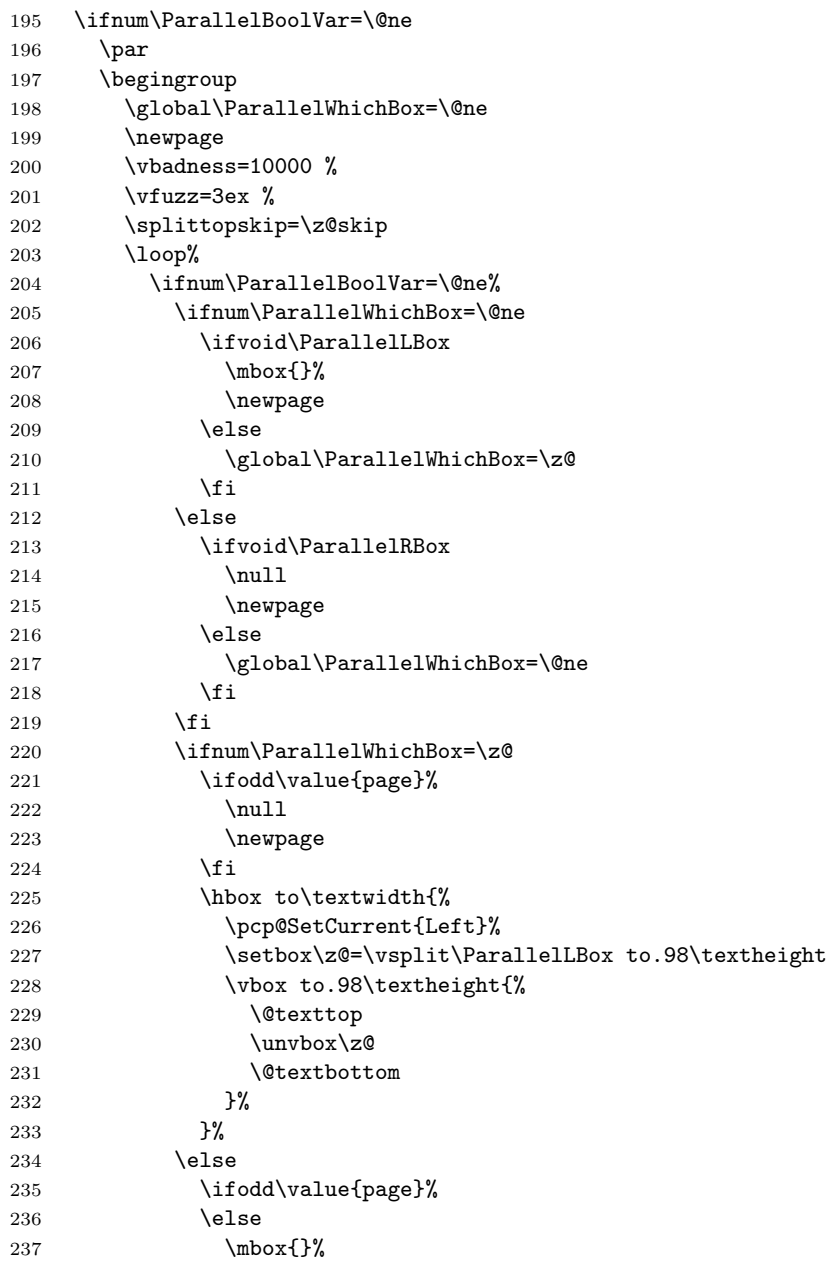

```
238 \newpage
239 \overline{\qquad} \fi
240 \hbox to\textwidth{%
241 \pcp@SetCurrent{Right}%
242 \setbox\z@=\vsplit\ParallelRBox to.98\textheight
243 \vbox to.98\textheight{%
244 \dexttop
245 \unvbox\z@
246 \dextbottom
247 }%
248 }%
249 \setminusfi
250 \vspace{-1.13}\vspace{-1.13}\vspace{-1.13251 \qquad \qquad \text{newpage}252 \qquad \qquad \text{1}253 \ifvoid\ParallelLBox
254 \ifvoid\ParallelRBox
255 \global\ParallelBoolVar=\z@
256 \setminusfi
257 \fi
258 \ifnum\ParallelBoolVar=\@ne
259 \repeat
260 \qquad \text{par}261 \endgroup
262 \pcp@SetCurrent{}%
263 \fi
264 }
```
### <span id="page-6-30"></span><span id="page-6-24"></span><span id="page-6-17"></span><span id="page-6-16"></span><span id="page-6-11"></span><span id="page-6-10"></span><span id="page-6-1"></span><span id="page-6-0"></span>2.3 Color stack support

```
265 \RequirePackage{pdfcol}[2007/12/12]
266 \ifpdfcolAvailable
267 \else
268 \PackageInfo{pdfcolparallel}{%
269 Loading aborted, because color stacks are not available%
270 }%
271 \expandafter\endinput
272 \fi
273 \pdfcolInitStack{pcp@Left}
274 \pdfcolInitStack{pcp@Right}
```
<span id="page-6-19"></span>\pcp@Box

<span id="page-6-27"></span><span id="page-6-26"></span><span id="page-6-12"></span>\newbox\pcp@Box

#### <span id="page-6-25"></span>\pcp@SwitchStack

\def\pcp@SwitchStack#1#2{%

- <span id="page-6-29"></span>\pdfcolSwitchStack{pcp@#1}%
- <span id="page-6-20"></span>\global\setbox\pcp@Box=\vbox to 0pt{%
- <span id="page-6-28"></span>\pdfcolSetCurrentColor
- }%
- <span id="page-6-4"></span>\aftergroup\pcp@FixBox
- <span id="page-6-5"></span>\aftergroup#2%
- }

#### <span id="page-6-22"></span>\pcp@FixBox

<span id="page-6-32"></span><span id="page-6-21"></span>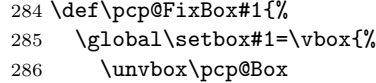

- <span id="page-7-36"></span> \unvbox#1% }%
- }

#### <span id="page-7-30"></span>\pcp@SetCurrent

```
290 \def\pcp@SetCurrent#1{%
291 \ifx\\#1\\%
292 \pdfcolSetCurrent{}%
293 \else
294 \pdfcolSetCurrent{pcp@#1}%
295 \chii
296 }
```
# <span id="page-7-0"></span>2.4 Redefinitions

#### <span id="page-7-25"></span>\ParallelParOnePage

<span id="page-7-41"></span><span id="page-7-40"></span><span id="page-7-39"></span><span id="page-7-38"></span><span id="page-7-37"></span><span id="page-7-35"></span><span id="page-7-34"></span><span id="page-7-33"></span><span id="page-7-29"></span><span id="page-7-28"></span><span id="page-7-27"></span><span id="page-7-26"></span><span id="page-7-24"></span><span id="page-7-23"></span><span id="page-7-22"></span><span id="page-7-21"></span><span id="page-7-20"></span><span id="page-7-19"></span><span id="page-7-18"></span><span id="page-7-17"></span><span id="page-7-16"></span><span id="page-7-15"></span><span id="page-7-14"></span><span id="page-7-13"></span><span id="page-7-12"></span><span id="page-7-11"></span><span id="page-7-10"></span><span id="page-7-9"></span><span id="page-7-8"></span><span id="page-7-7"></span><span id="page-7-6"></span><span id="page-7-4"></span><span id="page-7-3"></span><span id="page-7-2"></span><span id="page-7-1"></span>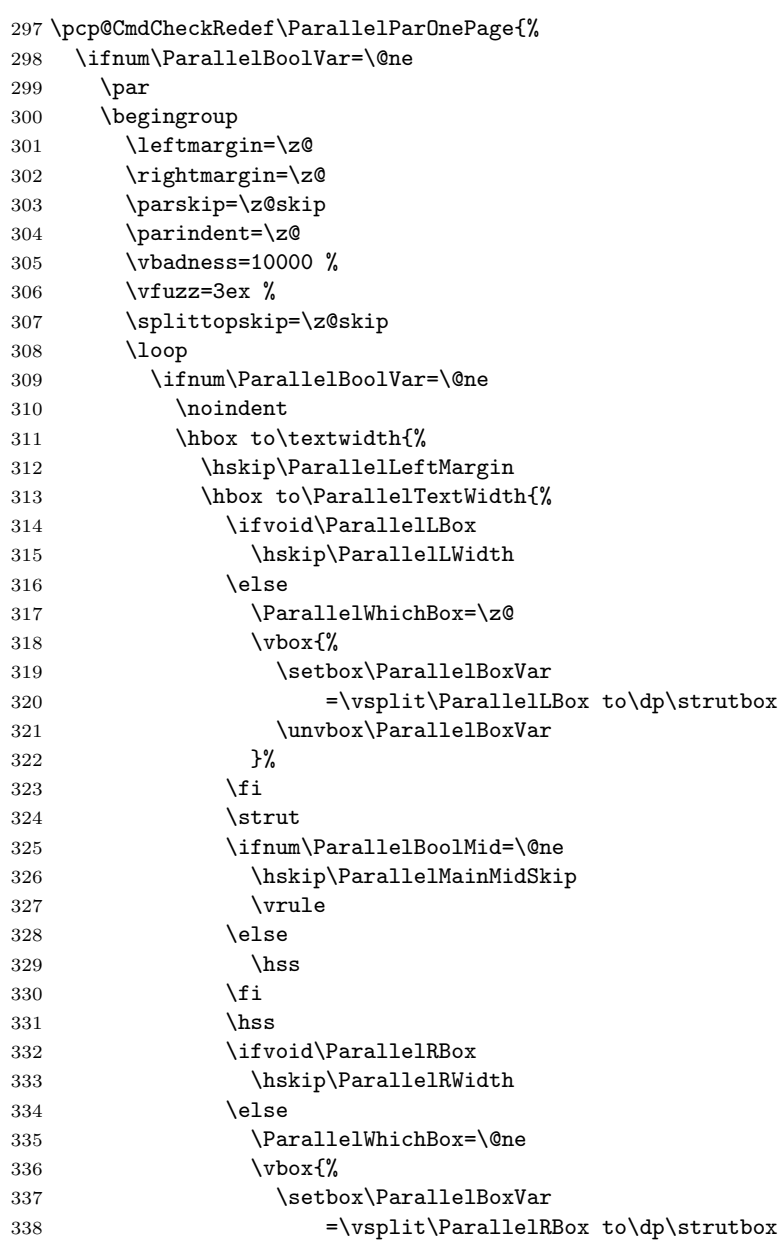

<span id="page-8-39"></span><span id="page-8-38"></span><span id="page-8-37"></span><span id="page-8-36"></span><span id="page-8-35"></span><span id="page-8-34"></span><span id="page-8-33"></span><span id="page-8-32"></span><span id="page-8-31"></span><span id="page-8-30"></span><span id="page-8-29"></span><span id="page-8-28"></span><span id="page-8-27"></span><span id="page-8-26"></span><span id="page-8-25"></span><span id="page-8-24"></span><span id="page-8-23"></span><span id="page-8-22"></span><span id="page-8-21"></span><span id="page-8-20"></span><span id="page-8-19"></span><span id="page-8-18"></span><span id="page-8-17"></span><span id="page-8-16"></span><span id="page-8-15"></span><span id="page-8-14"></span><span id="page-8-13"></span><span id="page-8-12"></span><span id="page-8-11"></span><span id="page-8-10"></span><span id="page-8-9"></span><span id="page-8-8"></span><span id="page-8-7"></span><span id="page-8-6"></span><span id="page-8-5"></span><span id="page-8-4"></span><span id="page-8-3"></span><span id="page-8-2"></span><span id="page-8-1"></span><span id="page-8-0"></span> $\u$ Warbox\ParallelBoxVar 340  $\chi$   $}$   $}$  $341 \overline{\phantom{a}}$  \fi }% }% \ifvoid\ParallelLBox \ifvoid\ParallelRBox \global\ParallelBoolVar=\z@ \fi  $\overrightarrow{1\%}$  $\overrightarrow{1}$  \ifnum\ParallelBoolVar=\@ne \penalty\interlinepenalty \repeat \par \endgroup \fi }{% \ifnum\ParallelBoolVar=\@ne \par \begingroup \leftmargin=\z@ \rightmargin=\z@ \parskip=\z@skip \parindent=\z@ \vbadness=10000 %  $\forall$ vfuzz=3ex % \splittopskip=\z@skip \loop \ifnum\ParallelBoolVar=\@ne \noindent 370 \hbox to\textwidth{% 371 \hskip\ParallelLeftMargin 372 \hbox to\ParallelTextWidth{% \ifvoid\ParallelLBox \hskip\ParallelLWidth 375 \else 376 \pcp@SetCurrent{Left}% \ParallelWhichBox=\z@  $\forall \text{Vbox}$ 379 \setbox\ParallelBoxVar  $=\vsplit\ParallellBox to\dp\strut\strut\bar$  \unvbox\ParallelBoxVar  $}$   $}$  $383 \qquad \qquad \text{ifi}$   $\text{strut}$  \ifnum\ParallelBoolMid=\@ne \hskip\ParallelMainMidSkip 387 \begingroup \pcp@RuleBetweenColor 389 \vrule \endgroup \else  $\hbox{hss}$  $393 \qquad \qquad \text{ifi}$   $\lambda$ hss \ifvoid\ParallelRBox \hskip\ParallelRWidth

<span id="page-9-32"></span><span id="page-9-30"></span><span id="page-9-29"></span><span id="page-9-28"></span><span id="page-9-25"></span><span id="page-9-23"></span><span id="page-9-22"></span><span id="page-9-21"></span><span id="page-9-20"></span><span id="page-9-19"></span><span id="page-9-18"></span><span id="page-9-17"></span><span id="page-9-12"></span><span id="page-9-7"></span><span id="page-9-6"></span><span id="page-9-5"></span><span id="page-9-4"></span><span id="page-9-1"></span><span id="page-9-0"></span>\pcp@GobbleNil

```
397 \else
                        398 \pcp@SetCurrent{Right}%
                        399 \ParallelWhichBox=\@ne
                        400 \vbox{%
                        401 \setbox\ParallelBoxVar
                        402 =\vsplit\ParallelRBox to\dp\strutbox
                        403 \unvbox\ParallelBoxVar
                        404 }%
                        405 \fi
                        406 }%
                        407 }%
                        408 \ifvoid\ParallelLBox
                        409 \ifvoid\ParallelRBox
                        410 \global\ParallelBoolVar=\z@
                        411 \quad \text{If}412 \overline{\phantom{a}} 112413 \overrightarrow{13}414 \ifnum\ParallelBoolVar=\@ne
                        415 \penalty\interlinepenalty
                        416 \repeat
                        417 \perp418 \endgroup
                        419 \pcp@SetCurrent{}%
                        420 \overline{f}421 }
\pcp@RuleBetweenColorDefault
                        422 \def\pcp@RuleBetweenColorDefault{%
                        423 \normalcolor
                        424 }
     \pcp@RuleBetweenColor
                        425 \let\pcp@RuleBetweenColor\pcp@RuleBetweenColorDefault
                        426 \RequirePackage{keyval}
                        427 \define@key{parallel}{rulebetweencolor}{%
                        428 \edef\pcp@temp{#1}%
                        429 \ifx\pcp@temp\@empty
                        430 \let\pcp@RuleBetweenColor\pcp@RuleBetweenColorDefault
                        431 \else
                        432 \edef\pcp@temp{%
                        433 \noexpand\@ifnextchar[{%
                        434 \def\noexpand\pcp@RuleBetweenColor{%
                        435 \noexpand\color\pcp@temp
                        436 }%
                        437 \noexpand\pcp@GobbleNil
                        438 }{%
                        439 \def\noexpand\pcp@RuleBetweenColor{%
                        440 \noexpand\color{\pcp@temp}%
                        441 }%
                        442 \noexpand\pcp@GobbleNil
                        443 }%
                        444 \pcp@temp\noexpand\@nil
                        445 }%
                        446 \pcp@temp
                        447 \fi
                        448 }
```
<span id="page-10-6"></span>449 \long\def\pcp@GobbleNil#1\@nil{}

 $450 \; \langle / \text{package} \rangle$ 

# <span id="page-10-0"></span>3 Installation

#### <span id="page-10-1"></span>3.1 Download

**Package.** This package is available on  $CTAN^1$  $CTAN^1$ :

[CTAN:macros/latex/contrib/oberdiek/pdfcolparallel.dtx](https://ctan.org/tex-archive/macros/latex/contrib/oberdiek/pdfcolparallel.dtx) The source file.

[CTAN:macros/latex/contrib/oberdiek/pdfcolparallel.pdf](https://ctan.org/tex-archive/macros/latex/contrib/oberdiek/pdfcolparallel.pdf) Documentation.

Bundle. All the packages of the bundle 'oberdiek' are also available in a TDS compliant ZIP archive. There the packages are already unpacked and the documentation files are generated. The files and directories obey the TDS standard.

[CTAN:install/macros/latex/contrib/oberdiek.tds.zip](http://mirrors.ctan.org/install/macros/latex/contrib/oberdiek.tds.zip)

TDS refers to the standard "A Directory Structure for TEX Files" ([CTAN:pkg/](http://ctan.org/pkg/tds) [tds](http://ctan.org/pkg/tds)). Directories with texmf in their name are usually organized this way.

#### <span id="page-10-2"></span>3.2 Bundle installation

Unpacking. Unpack the oberdiek.tds.zip in the TDS tree (also known as texmf tree) of your choice. Example (linux):

unzip oberdiek.tds.zip -d ~/texmf

#### <span id="page-10-3"></span>3.3 Package installation

Unpacking. The .dtx file is a self-extracting docstrip archive. The files are extracted by running the .dtx through plain TEX:

tex pdfcolparallel.dtx

TDS. Now the different files must be moved into the different directories in your installation TDS tree (also known as texmf tree):

```
pdfcolparallel.sty \rightarrow tex/latex/oberdiek/pdfcolparallel.stypdfcolparallel.pdf \rightarrow doc/latex/oberdiek/pdfcolparallel.pdfpdfcolparallel.dat \rightarrow source/lates/oberdiek/pdfcolparallel.dat
```
If you have a docstrip.cfg that configures and enables docstrip's TDS installing feature, then some files can already be in the right place, see the documentation of docstrip.

### <span id="page-10-4"></span>3.4 Refresh file name databases

If your T<sub>E</sub>X distribution (T<sub>E</sub>X Live, mikT<sub>E</sub>X,  $\dots$ ) relies on file name databases, you must refresh these. For example, TEX Live users run texhash or mktexlsr.

<span id="page-10-5"></span><sup>1</sup>[CTAN:pkg/pdfcolparallel](http://ctan.org/pkg/pdfcolparallel)

#### <span id="page-11-0"></span>3.5 Some details for the interested

**Unpacking with LATEX.** The  $\cdot$  dtx chooses its action depending on the format:

plain TEX: Run docstrip and extract the files.

LATEX: Generate the documentation.

If you insist on using  $L^2T_FX$  for docstrip (really, docstrip does not need  $L^2T_FX$ ), then inform the autodetect routine about your intention:

latex \let\install=y\input{pdfcolparallel.dtx}

Do not forget to quote the argument according to the demands of your shell.

Generating the documentation. You can use both the .dtx or the .drv to generate the documentation. The process can be configured by the configuration file ltxdoc.cfg. For instance, put this line into this file, if you want to have A4 as paper format:

\PassOptionsToClass{a4paper}{article}

An example follows how to generate the documentation with pdfI $\Delta T$ <sub>F</sub>X:

```
pdflatex pdfcolparallel.dtx
makeindex -s gind.ist pdfcolparallel.idx
pdflatex pdfcolparallel.dtx
makeindex -s gind.ist pdfcolparallel.idx
pdflatex pdfcolparallel.dtx
```
# <span id="page-11-1"></span>4 References

- <span id="page-11-6"></span>[1] Matthias Eckermann: The parallel-package; 2003/04/13; [CTAN:pkg/parallel](http://ctan.org/pkg/parallel).
- [2] Heiko Oberdiek: The pdfcol package; 2007/09/09; [CTAN:pkg/pdfcol](http://ctan.org/pkg/pdfcol).

# <span id="page-11-2"></span>5 History

### <span id="page-11-3"></span> $[2007/09/09 \text{ v}1.0]$

• First version.

### <span id="page-11-4"></span> $[2007/12/12 \text{ v}1.1]$

- Adds patch for setting \linewidth to fix bug in package parallel.
- Package parallel is also fixed if color stacks are not available.
- Bug fix, switched stacks now initialized with current color.
- Fix for package parallel: \raggedbottom is respected.

### <span id="page-11-5"></span>[2008/08/11 v1.2]

- Code is not changed.
- URLs updated.

# <span id="page-12-0"></span> $[2010/01/11$  v1.3]

• Option 'rulebetweencolor' added.

# <span id="page-12-1"></span> $[2016/05/16 \text{ v}1.4]$

• Documentation updates.

# <span id="page-12-2"></span>6 Index

Numbers written in italic refer to the page where the corresponding entry is described; numbers underlined refer to the code line of the definition; plain numbers refer to the code lines where the entry is used.

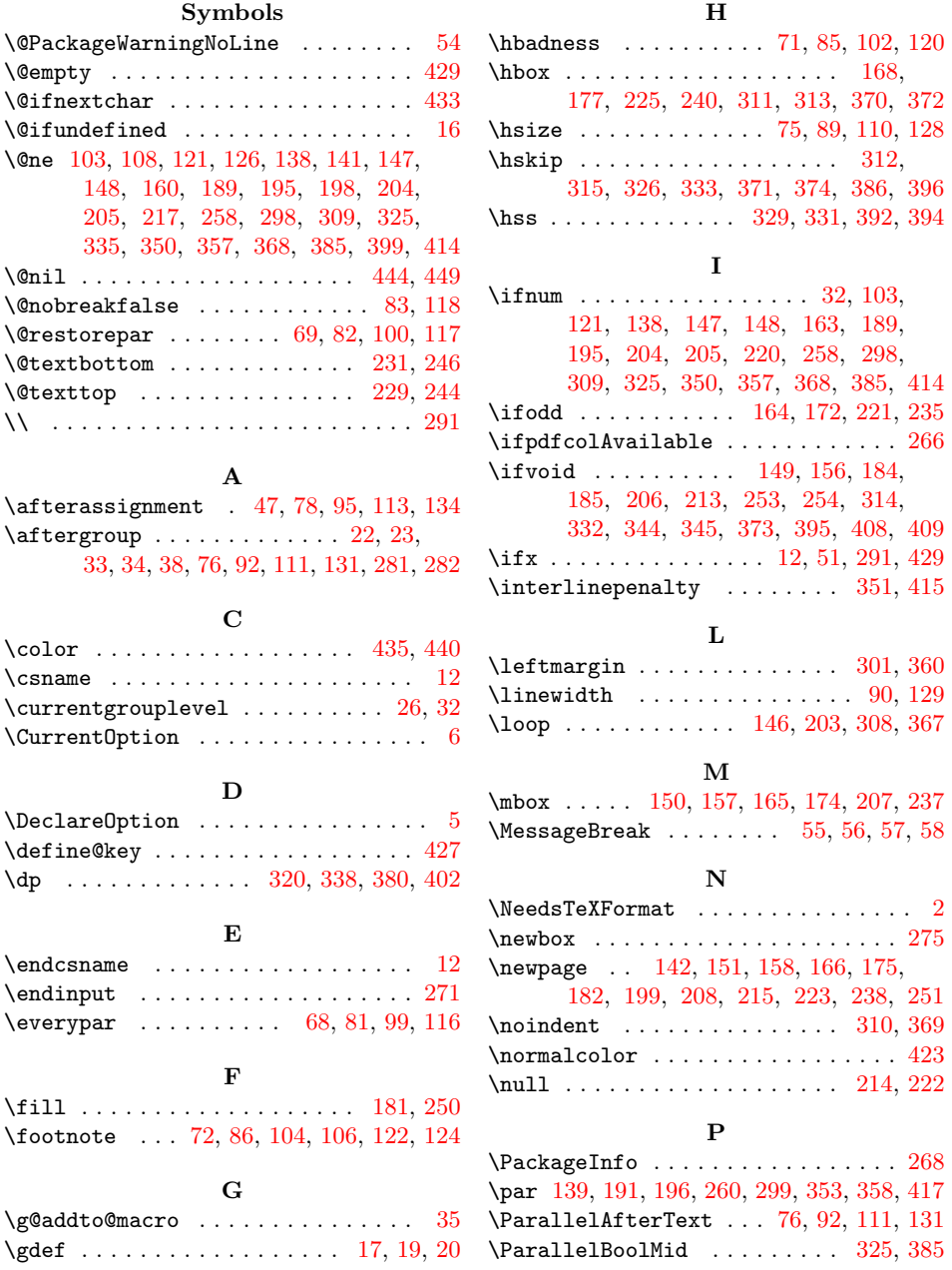

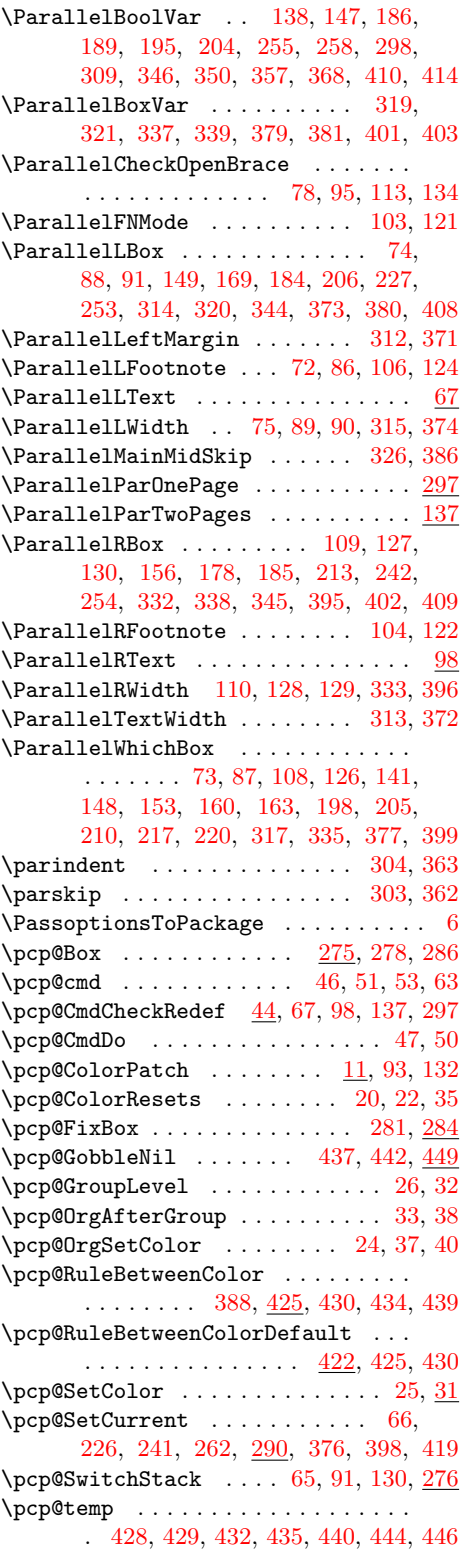

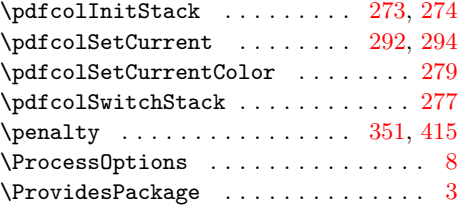

# R

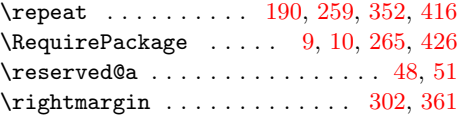

# S

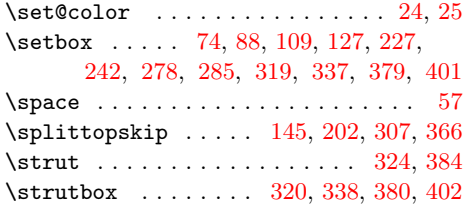

### T

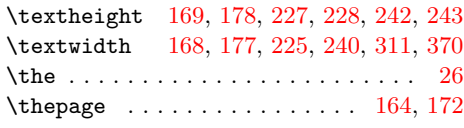

#### U

 $\u$ nvbox . . . . . . . . . . . . . . . . [230,](#page-5-33) [245,](#page-6-34) [286,](#page-6-21) [287,](#page-7-36) [321,](#page-7-23) [339,](#page-8-24) [381,](#page-8-26) [403](#page-9-16)

### V

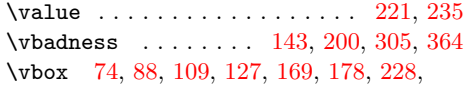

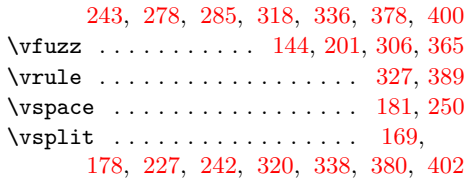

#### X

 $\overline{x}$  . . . . . . . . [53,](#page-2-21) [55,](#page-2-15) [58,](#page-2-18) [79,](#page-3-41) [96,](#page-3-42) [114,](#page-3-43) [135](#page-4-39)

#### Z

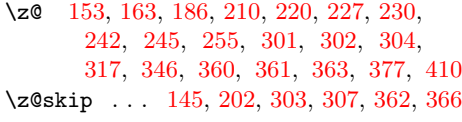